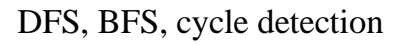

- Previous lecture
	- What is a graph
	- What are they used for
	- Terminology
	- Implementing graphs

### Today and tomorrow:

- Depth-first and breadth-first search
- Using DFS to detect cycles in directed graphs
- Complexity of breadth-first search
- Complexity of depth-first search

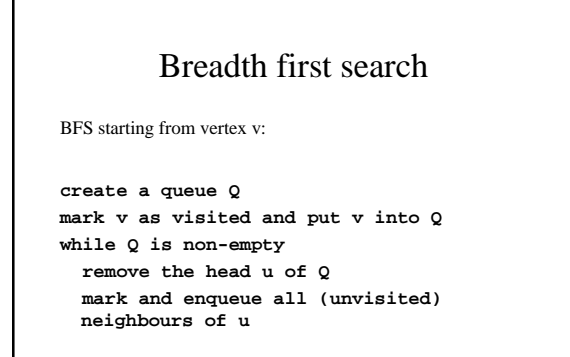

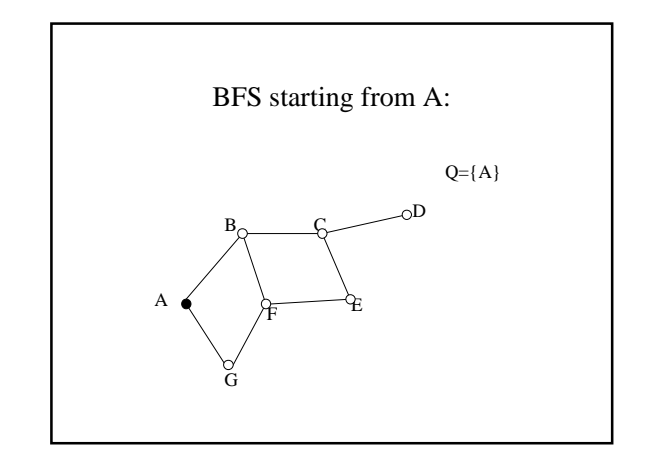

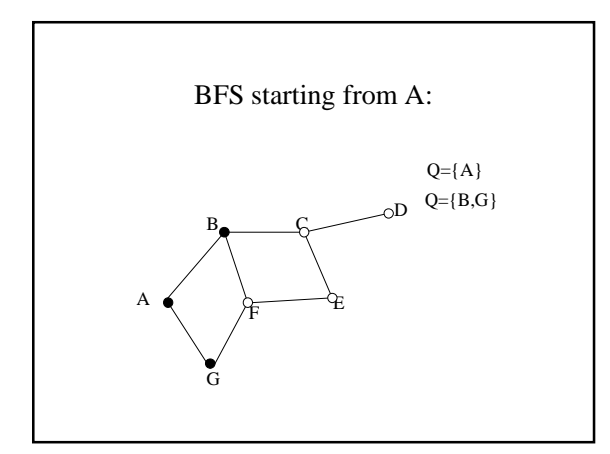

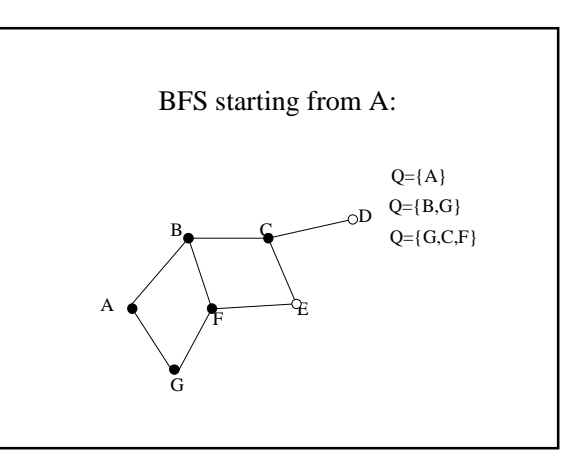

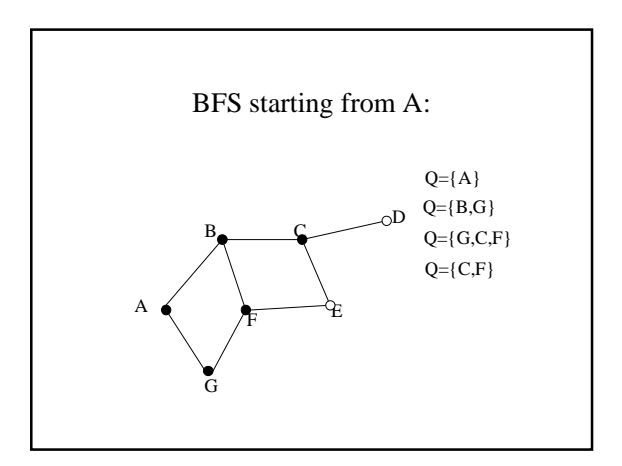

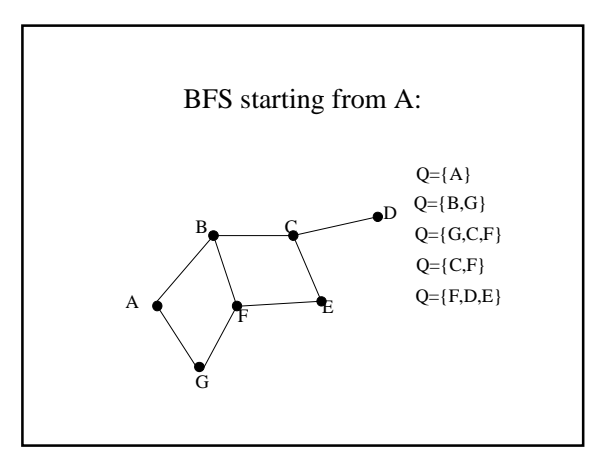

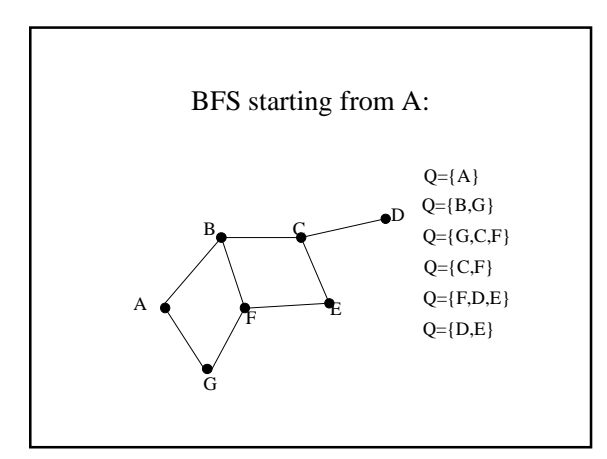

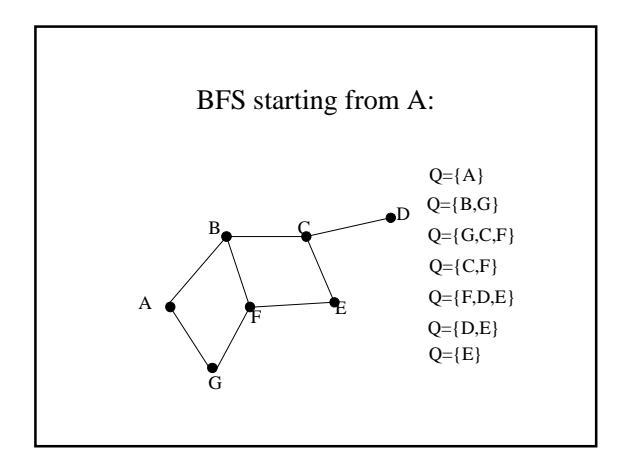

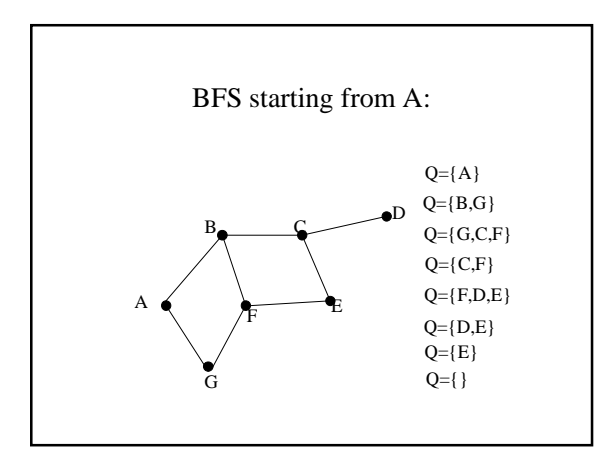

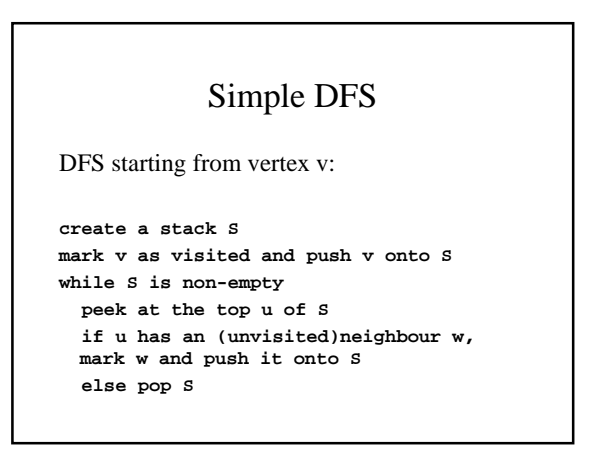

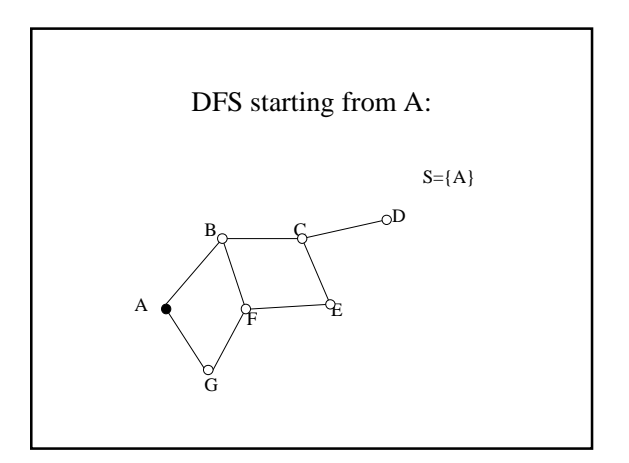

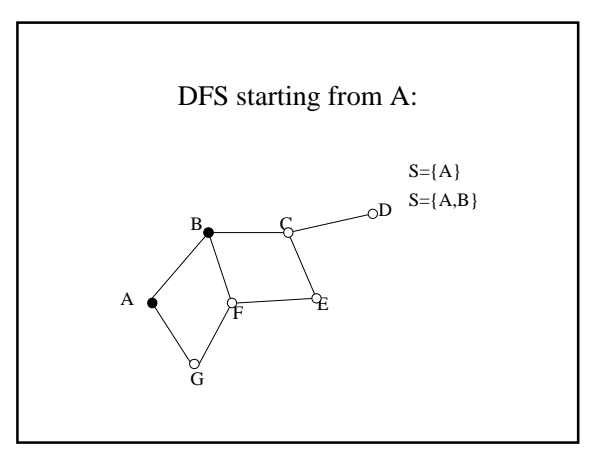

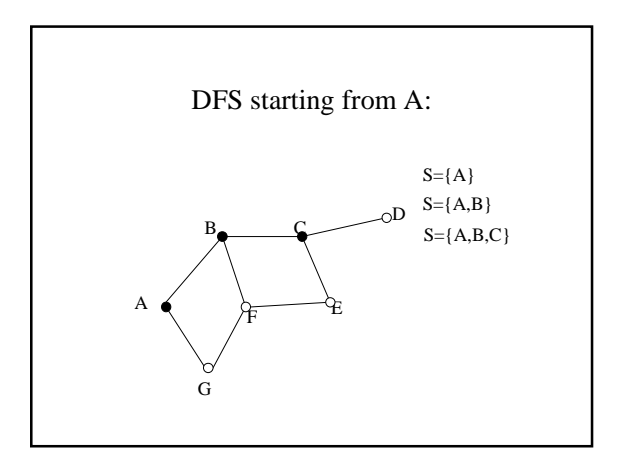

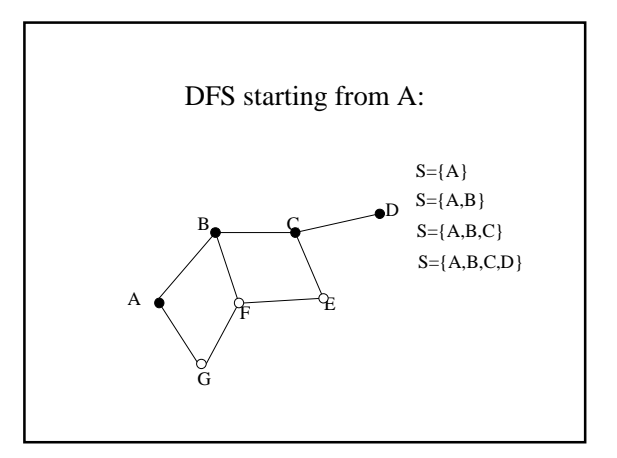

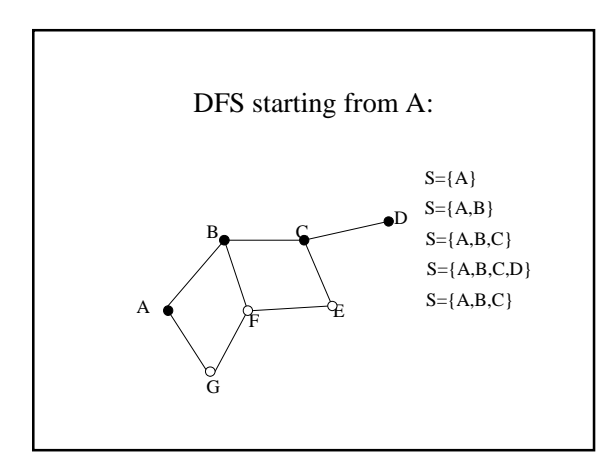

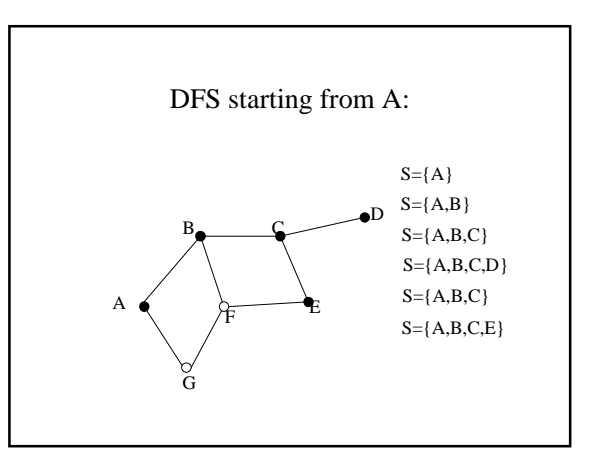

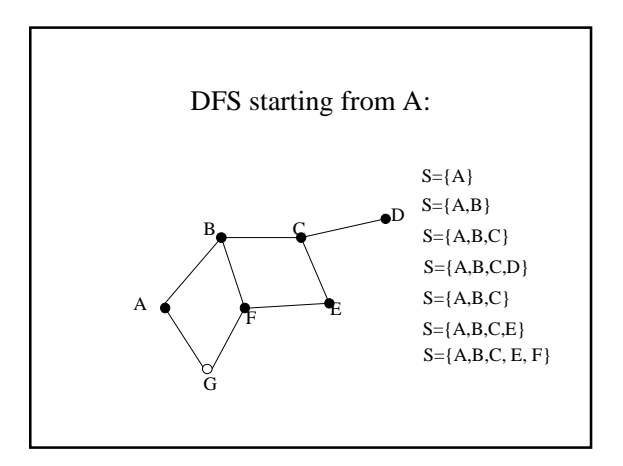

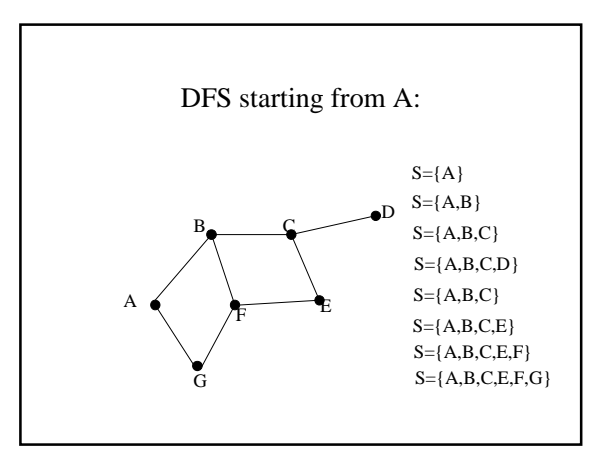

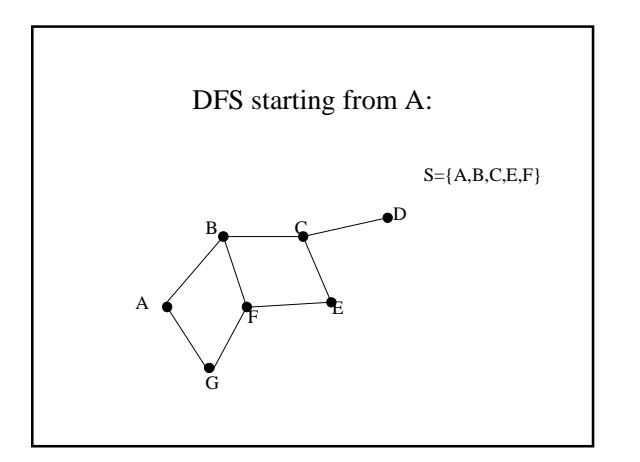

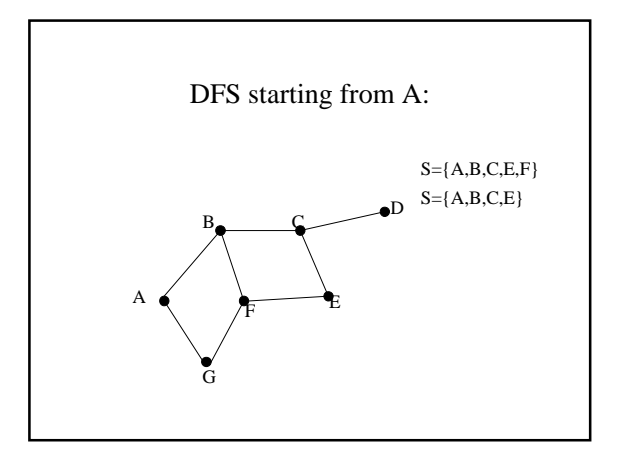

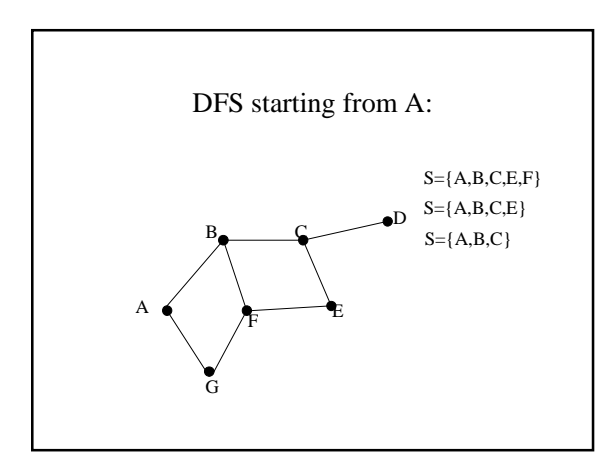

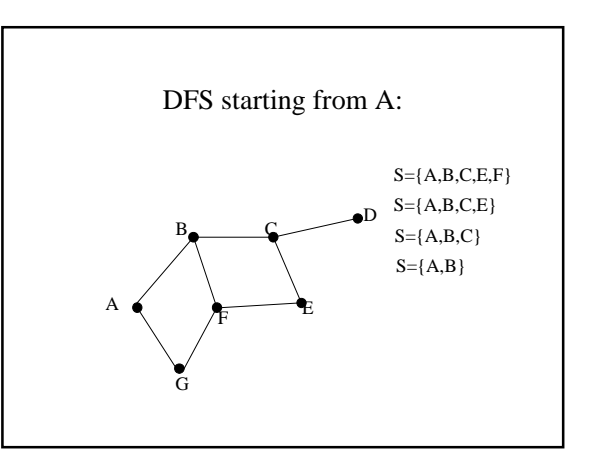

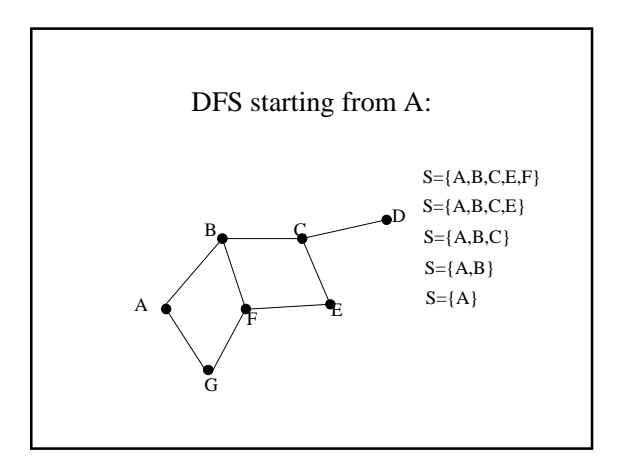

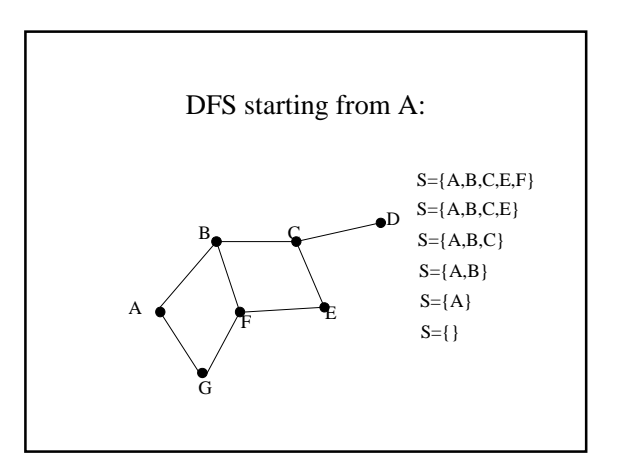

### Modification of depth first search

- How to get DFS to detect cycles in a directed graph: **idea:** if we encounter a vertex which is already on the stack,
- we found a loop (stack contains vertices on a path, and if we see the same vertex again, the path must contain a cycle).
- Instead of visited and unvisited, use three colours: – **white =** unvisited
	- **gray =** on the stack
	- **black =** finished (we backtracked from it, seen everywhere we can reach from it)

## Modification of depth first search

Modified DFS starting from **v: all vertices coloured white create a stack S colour v gray and push v onto S while S is non-empty peek at the top u of S if u has a gray neighbour, there is a cycle else if u has a white neighbour w, colour w gray and push it onto S else colour u black and pop S**

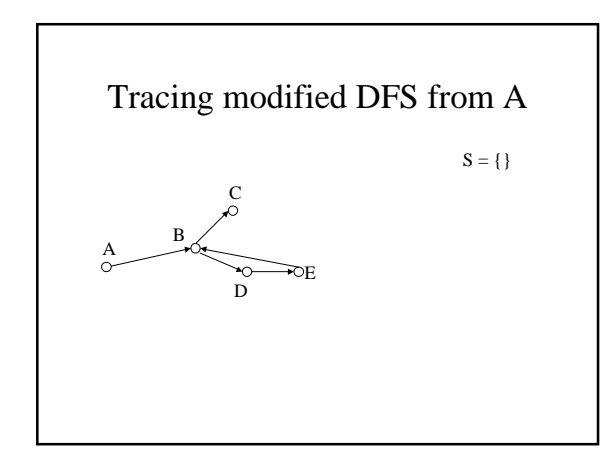

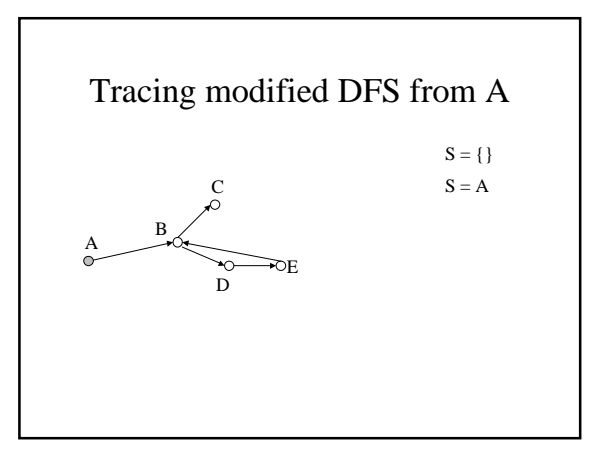

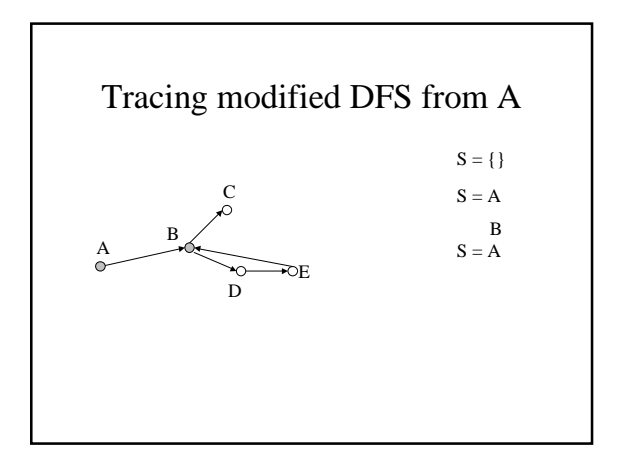

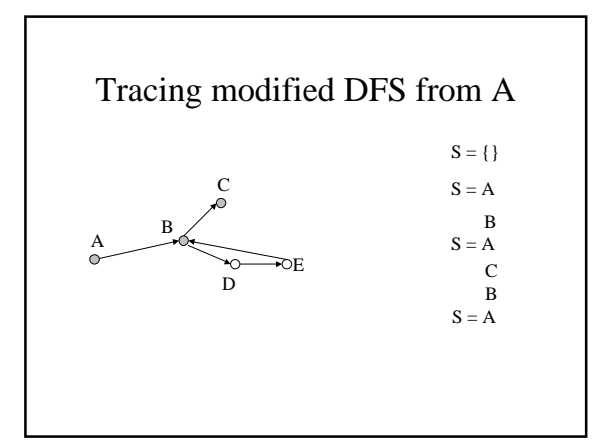

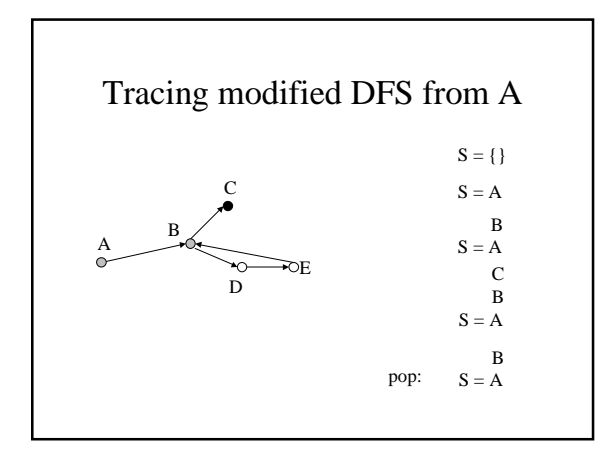

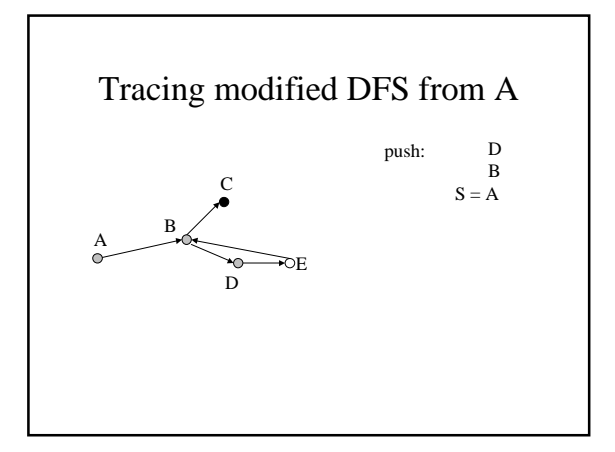

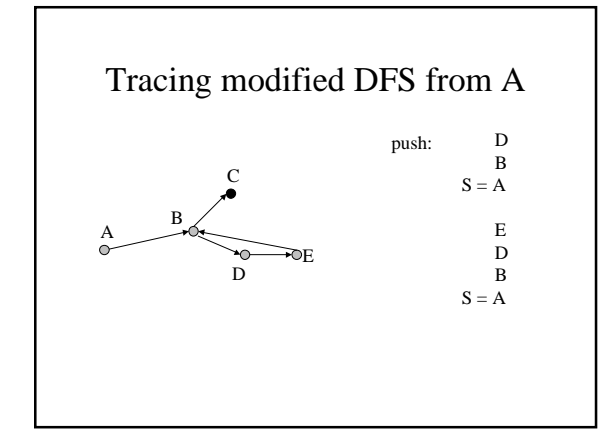

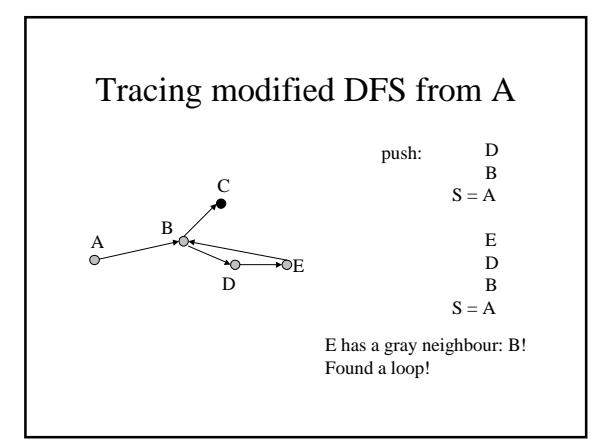

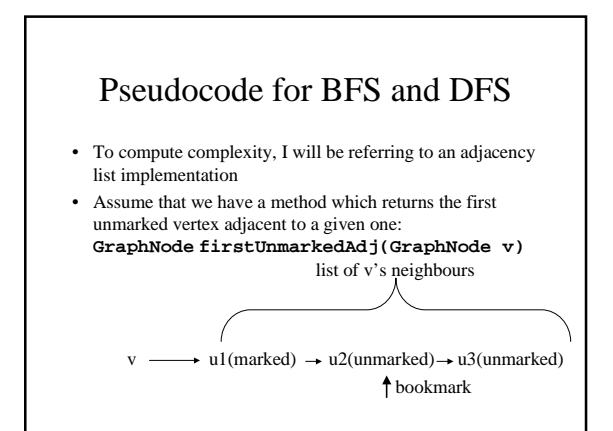

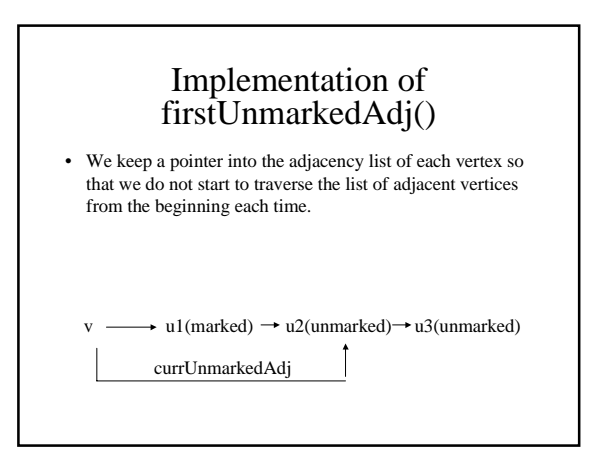

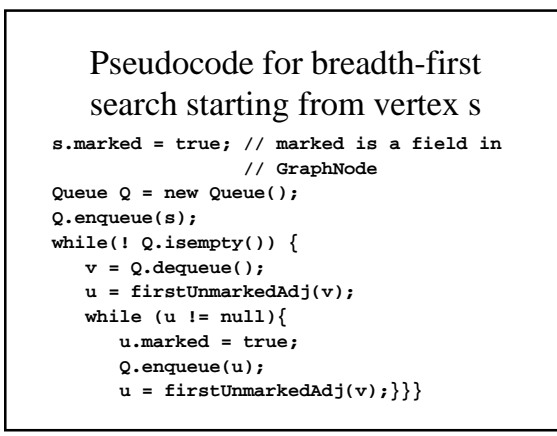

### Pseudocode for DFS

```
s.marked = true;
Stack S = new Stack();
S.push(s);
while(! S.isempty()){
    v = S.peek();
    u = firstUnmarkedAdj(v);
    if (u == null) S.pop();
    else {
       u.marked = true;
       S.push(u);
    }
}
```
#### Space Complexity of BFS and DFS

• Need a queue/stack of size |V| (the number of vertices). Space complexity O(V).

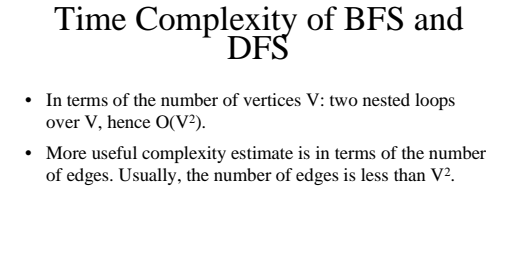

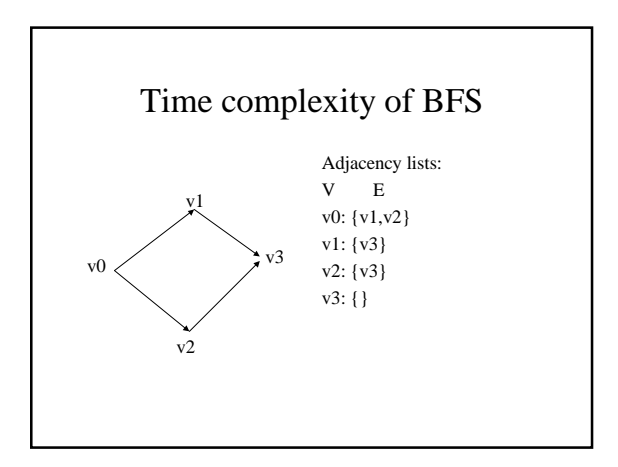

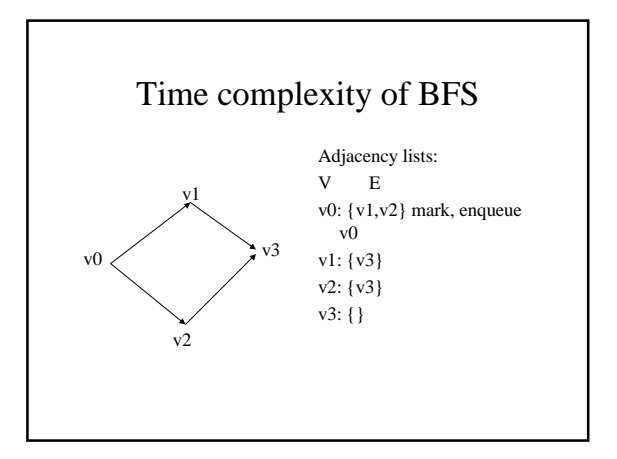

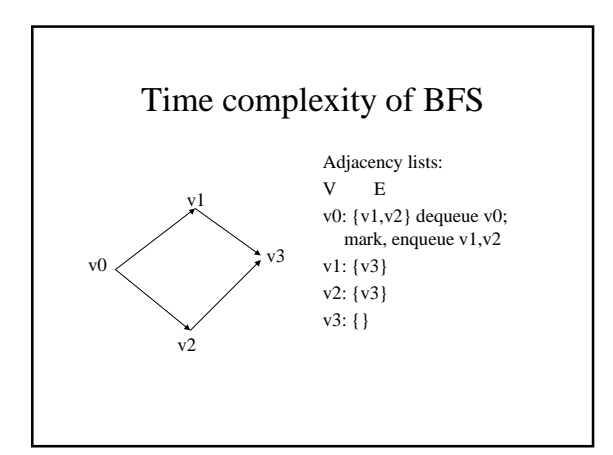

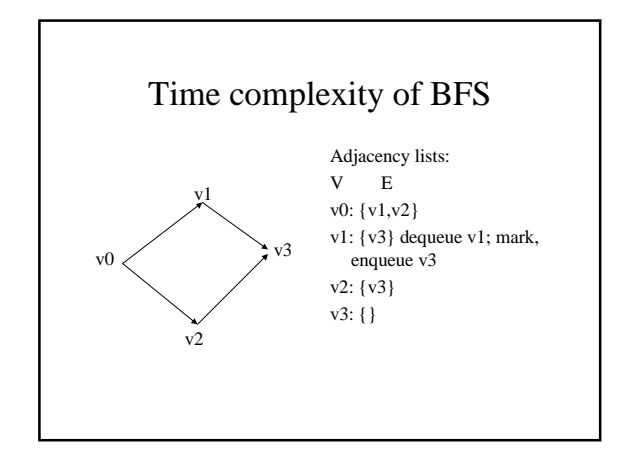

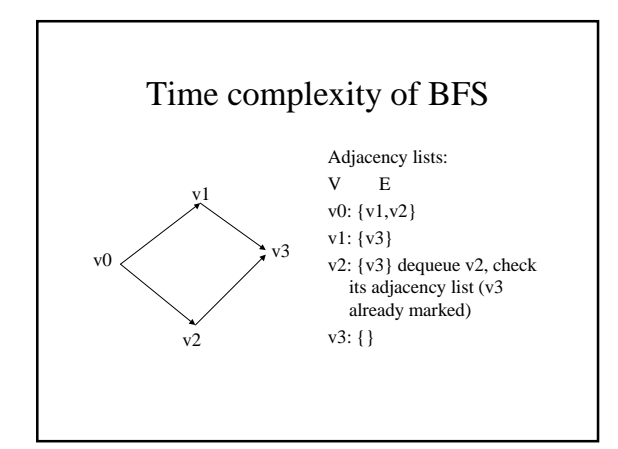

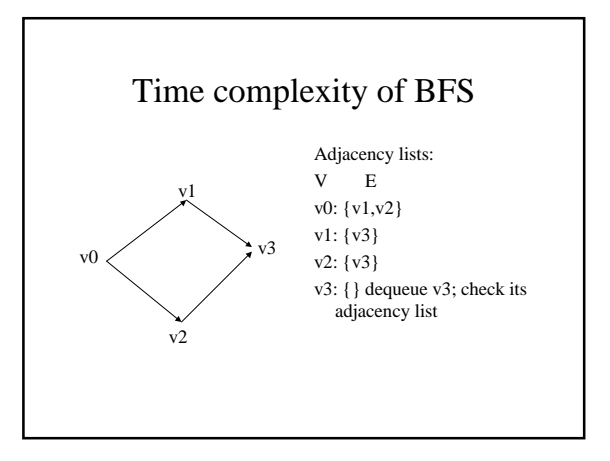

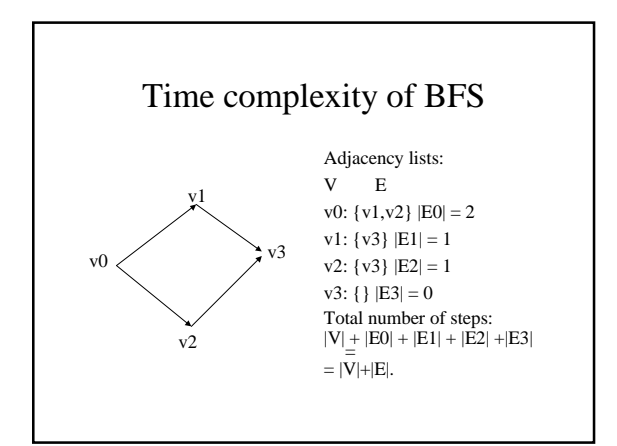

#### Complexity of breadth-first search

- Assume an adjacency list representation, V is the number of vertices, E the number of edges.
- Each vertex is enqueued and dequeued at most once.
- Scanning for all adjacent vertices takes O(|E|) time, since sum of lengths of adjacency lists is |E|.
- Gives a  $O(|V|+|E|)$  time complexity.

# Complexity of depth-first search

- Each vertex is pushed on the stack and popped at most once.
- For every vertex we check what the next unvisited neighbour is.
- In our implementation, we traverse the adjacency list only once. This gives O(|V|+|E|) again.